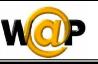

Advanced Programming Language (630501) Fall 2011/2012 – Lecture Notes # 6

# **Programming the Softkeys and Special Characters**

# **Outline of the Lecture**

- > The DO Element
- Replacing Entities (Special Characters)

### **The DO Element**

• The <do> element associates a task with an element within the user interface; <do> element defines the action (**task**) the phone will perform when the user presses the function key specified by the type attribute.

#### Syntax:

<do type="type" label="label" name="name" optional="boolean">
 task

</do>

• Where task represents the action to perform when the user activates the specified interface mechanism:

*task* You must bind one of the following task elements to the user interface mechanism:

- <go>
- <prev></prev>
- <refresh>
- . <noop>

| Attributes |                                  |  |
|------------|----------------------------------|--|
| value      | Perform task if user             |  |
| accept     | Invokes ACCEPT mechanism         |  |
| delete     | Invokes <b>DELETE</b> mechanism  |  |
| help       | Invokes <b>HELP</b> mechanism    |  |
| options    | Invokes <b>OPTIONS</b> mechanism |  |
|            | accept<br>delete<br>help         |  |

Page 1 of 4

Wireless Markup Language

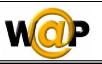

|          | prev                                                                                                    | Navigates to card by invoking <b>PREV</b> mechanism from another card. |
|----------|----------------------------------------------------------------------------------------------------|------------------------------------------------------------------------|
|          | reset                                                                                                    | Invokes <b>RESET</b> mechanism (clears or resets                       |
|          |                                                                                                    | current device state).                                                 |
|          |                                                                                                    | The UP.Browser does not currently support this attribute value.        |
|          | unknown                                                                                                    | Invokes <b>unknown</b> mechanism (equivalent to                        |
|          |                                                                                                    | TYPE="").                                                              |
|          |                                                                                                    | The UP.Browser does not currently support this attribute value.        |
| label    | A label that identifies the task with the user interface<br>mechanism. For example, if you bind a task to the ACCEPT                 |                                                                        |
|          |                                                                                                    |                                                                        |
|          | key, the de                                                                                                    | evice displays this <b>value</b> as the function key label. If         |
|          | you do not                                                                                                    | specify the label attribute, the device uses the word                  |
|          | " <b>OK</b> " as th                                                                                                    | e default ACCEPT key label.                                            |
| name     | Specifies a                                                                                                    | a <b>name</b> for the <do> element. If a card-level <do></do></do>     |
|          | element (i.e. defined within a <card> element) has the same<br/>name as a deck-level <do> element (i.e. defined within a</do></card> |                                                                        |
|          |                                                                                                    |                                                                        |
|          | <template2< th=""><th>&gt; element), the card-level binding overrides the</th></template2<>                                          | > element), the card-level binding overrides the                       |
|          | deck-leve                                                                                                    | binding.                                                               |
| optional | true   false                                                                                                    | е                                                                      |
|          |                                                                                                    |                                                                        |
|          | Specifies v                                                                                                    | whether the device can ignore this element.                            |

- **NOTE**: If you define multiple **<do>** elements of the same type in one card, you should specify the **name** attribute for each **<**do> element to uniquely identify each instance of the same type.
- When defining multiple <do> elements, the **OPTIONS** softkey is labeled "**menu**," which provides a menu that includes all <do> elements typed accept or options.

#### General Structure

```
<card id="name">
<do type="type" label="label">
<go href="url"/>
</do>
text
</card>
```

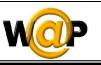

```
Example 6.1
```

```
<?xml version = "1.0"?>
<!DOCTYPE wml PUBLIC "-//WAPFORUM//DTD WML 1.2//EN"
"http://www.wapforum.org/DTD/wml12.dtd">
<wml>
<card>
<do type="accept" label="More">
<go href="d1.wml"/>
</do>
Some links:<br/>
<anchor title="Link1"><go href="#news"/>News</anchor><br/>
<anchor title="Link2"><go href="#sports"/>Sports</anchor>
</card>
<card id="news">
You chose News.
</card>
<card id="sports">
You chose Sports.
</card>
</wml>
```

• **IMPORTANT** The <do> element has been extended to support the specification of images as <do> element labels. This is specified with an <img> element embedded inside a <do> element. For example:

```
<do type="accept">
<go href="/foo"/>
<img src="img" localsrc="OK" alt="OK"/>
</do>
```

• If the phone supports images, the **localsrc**, **src** and **alt** are used, in that order. If the phone does not support images, **alt** specifies the **label**.

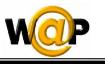

## **Replacing Entities (Special Characters)**

- In WML, certain characters are used to denote special situations, such as the start and end of an element (< and >). Simply placing the character (<) in the content would thus generate an **error**. Entities are used to reference content by placing the entity on the content as a placeholder.
- *WML entities* have the following form:

| Special Characters |                    |  |
|--------------------|--------------------|--|
| Element            | Display character  |  |
| <                  | < (less than)      |  |
| >                  | > (greater than)   |  |
| '                  | ' (apostrophe)     |  |
| "                  | " (quote)          |  |
| &                  | & (ampersand)      |  |
| \$\$               | \$ (dollar sign)   |  |
|                    | Non-breaking space |  |
| ­                  | Soft hyphen        |  |

### &entityreference;

Example 6.2

```
<?xml version="1.0"?>
<!DOCTYPE wml PUBLIC "-//WAPFORUM//DTD
WML 1.2//EN" "http://www.wapforum.org/DTD/wml12.dtd">
<!-- Special Characters -->
<wml>
<card title = "Special" >
Special Characters:<br/>
Experts suggest ­ " A person's
daily diet should consist of < 2000 calories &amp;
not > 20 grams of fat."
</card>
</wml>
```